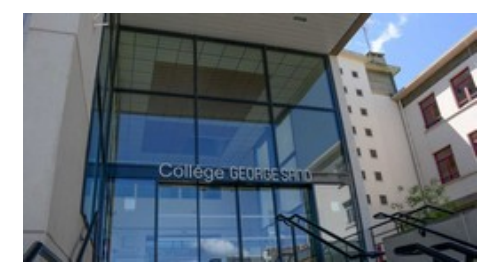

## **Image : recadrer...**

- Du côté des disciplines - TICE Informatique -

Date de mise en ligne : mercredi 16 décembre 2009

**Copyright © Collège George SAND - 36400 LA CHÂTRE - Tous droits**

**réservés**

## **Recadrer une image**...

Cela permet de conserver une partie d'une photo ou d'une image...

**Conseil** : Enregistrer-sous un autre nom pour conserver l'original...

Remarque : l'image nouvelle est plus petite (en dimensions et en poids), elle occupe moins de place sur l'©cran et à l'enregistrement sur le disque...

**Recadrer avec IrfanView** : logiciel gratuit  $\tilde{A}$  voir sur www.irfanview.com